Plot[Table[x^2 - m x + m, {m, -5, 10, 1/2}], {x, -3, 5}]; Plot $[-x^2 + 2x, {x, -3, 5},$  PlotStyle  $\rightarrow$  {Red}, PlotRange  $\rightarrow$  {-16, 16}};

**Show@%, %%D**

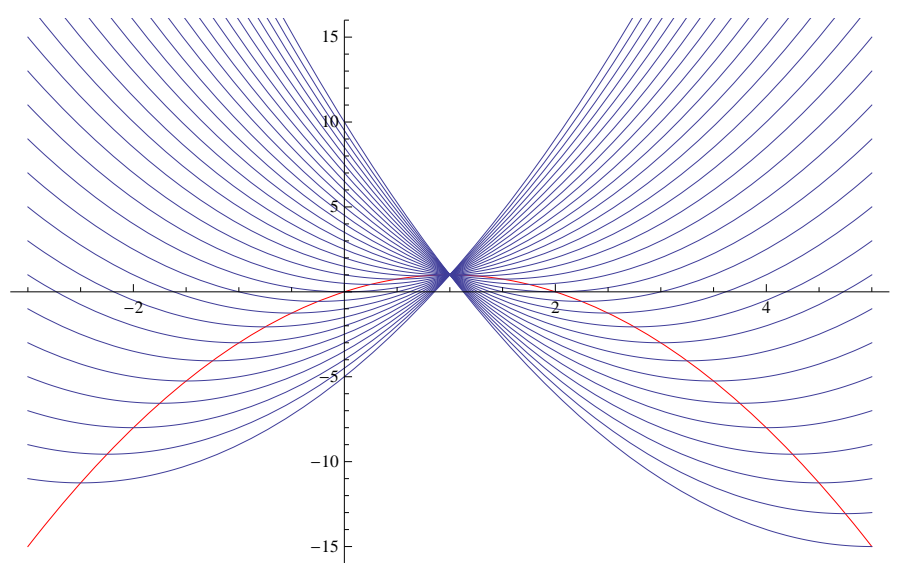

**Plot[Table** $[\text{m} \text{ x} + \text{m}^{\wedge} \text{ 2}, \{\text{m}, -50, 50, 2\}]$ , {x, -50, 50}]

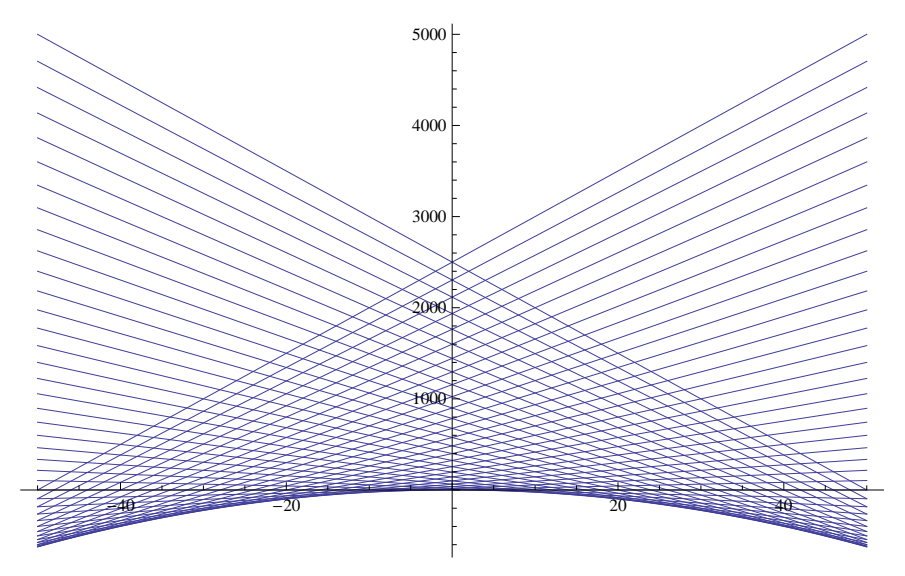